**Forum: Propositions de logiciels Topic: User Profile Wizard Subject: Re: User Profile Wizard** Publié par: FredFlintstone Contribution le : 16/01/2024 00:01:43

Comment dois-je comprendre ce qui est écrit dans l'installeur qui apparait quand je clique sur le fichier msi

Désolé, je n'ai pas pu visualiser le placement de l'image avant l'envoi et je ne sais pas effacer les copies en surnombre...

## **Fichier(s) attaché(s)**:

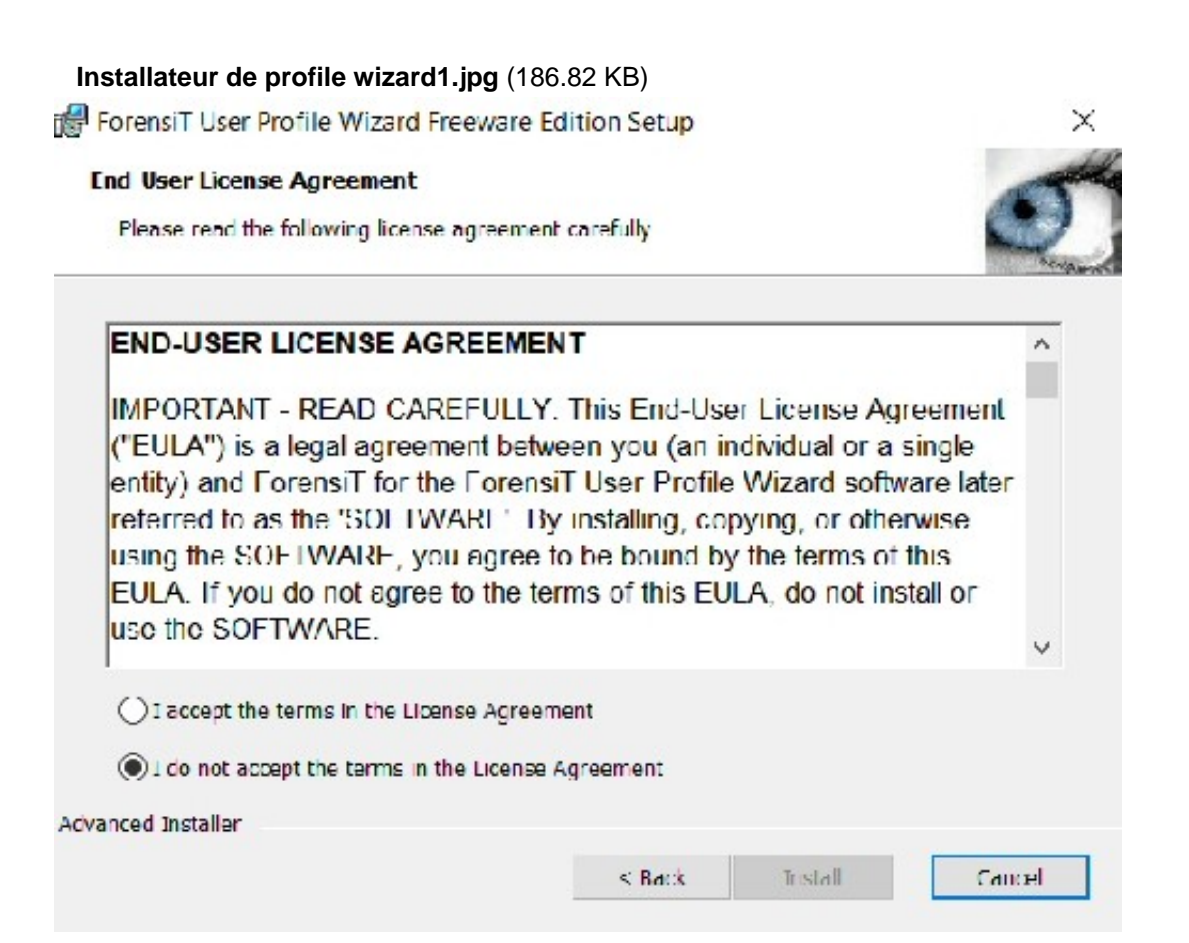

 **Installateur de profile wizard1.jpg** (186.82 KB)

## **End User License Agreement**

Please read the following license agreement carefully.

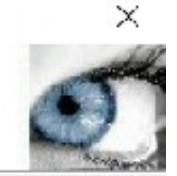

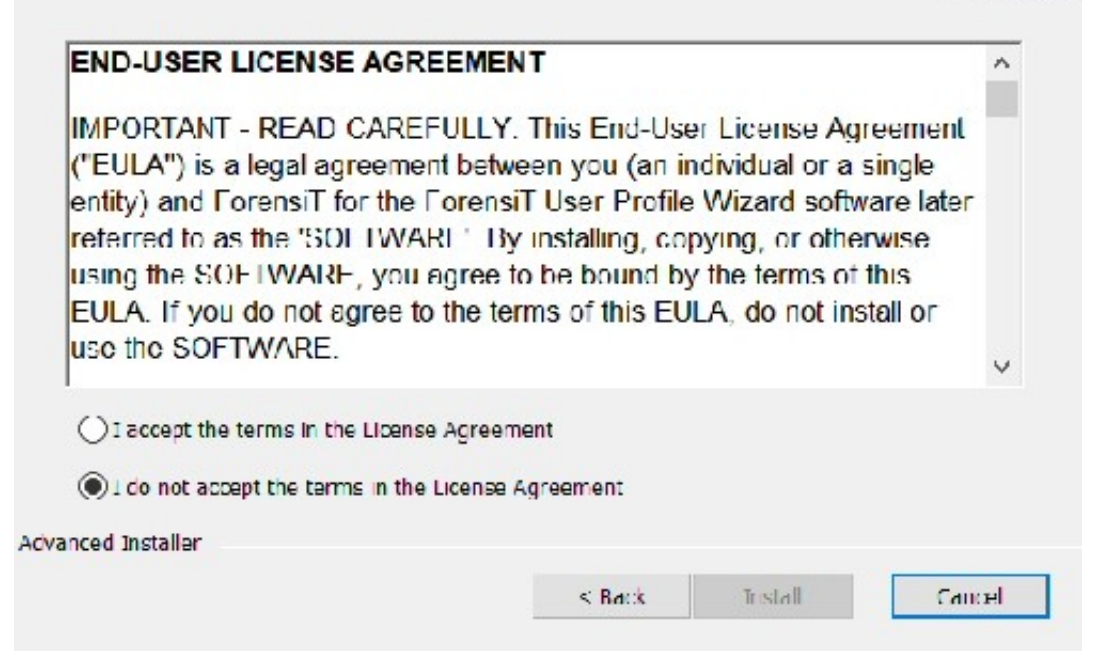

## **Installateur de profile wizard1.jpg** (186.82 KB)

ForensiT User Profile Wizard Freeware Edition Setup

## **End User License Agreement**

Please read the following license agreement carefully.

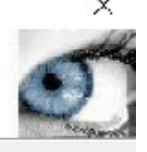

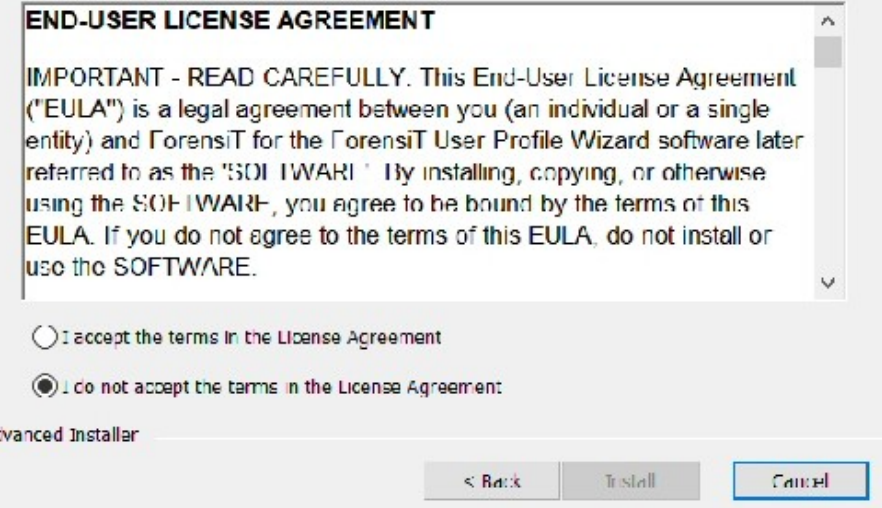

AC